## **Black/white - order of work**

- 1. Square crop
- 2. Black and white
- 3. Adding impact brightness, exposure, invert
- 4. Adding text
- 5. Saving and **exporting**

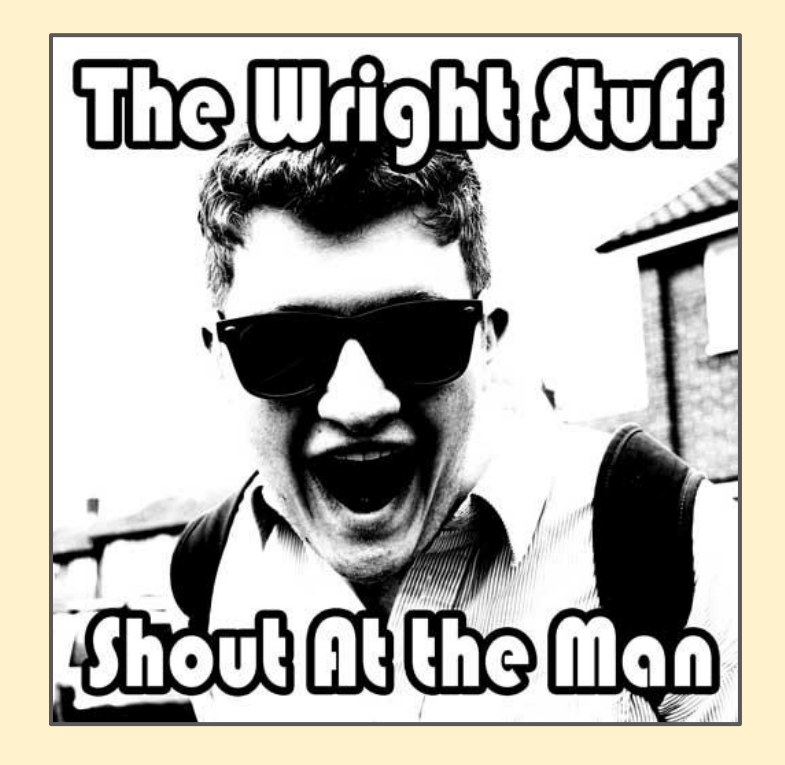